## **Worksheet #29: Analyzing Parallelism in an Actor Pipeline**

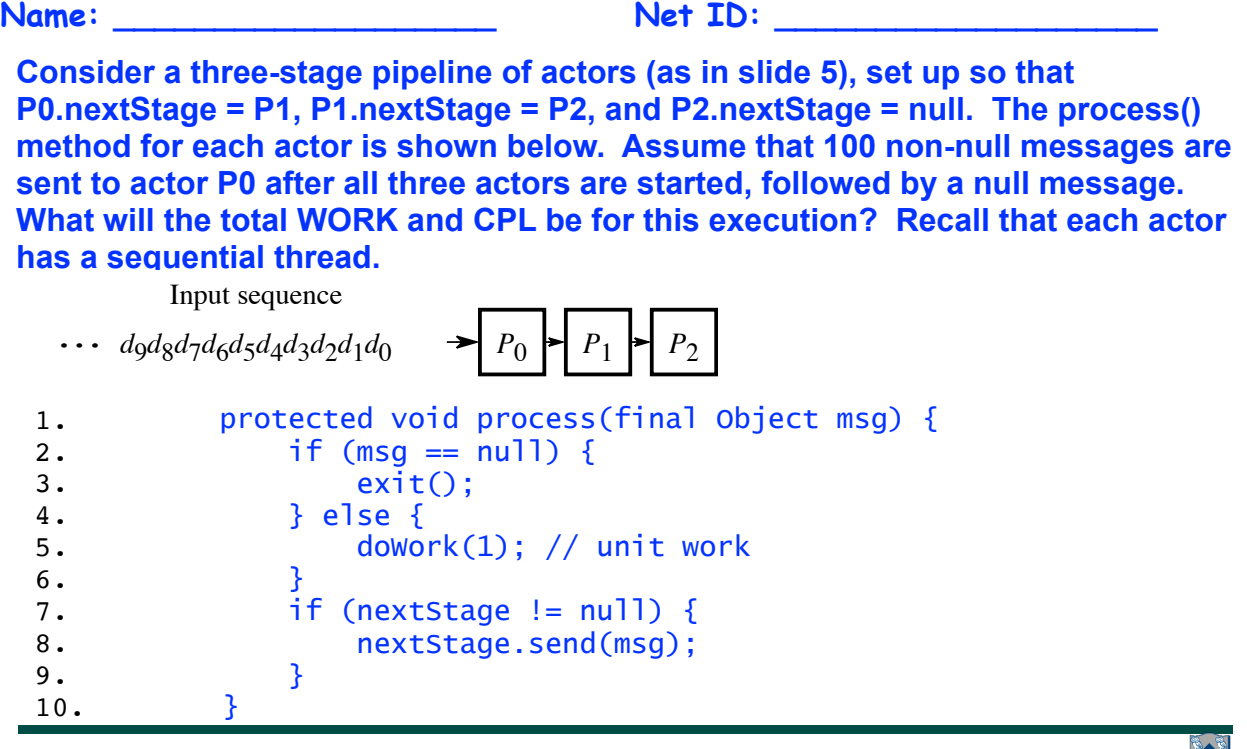

**17**

*P*6

**COMP 322, Spring 2016 (V. Sarkar, S. Imam)** *d*0 *d*1 *d*2 *d*3 *d*4 *d*5 *d*6 *d*7 *d*8 *d*9